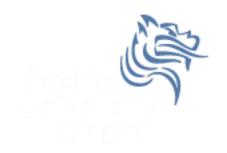

# CS150 Intro to CS I

Fall 2012

# Chapter 4 Making Decisions

- Reading: Chapter 4 (4.1 pp. 149-154; 4.2 pp. 154-162; 4.3 pp. 162-165)
- Good Problems to Work: pp.153-154[4.1, 4.2];
   p.162[4.5, 4.7, 4.9], p.165[4.10, 4.11]

#### Conditionals

So far, we can Input, Output and Calculate

How can we explore relationships between data?

 How can our program only do certain things sometimes?

#### **Decisions**

- Relational Expressions allow our program to make a decision
  - based on the data in the program
- What are some decisions we might want our program to make?

## Relational Expression

- Relational expression: an expression that uses a Relational Operator
  - Relational expressions produce a value that is a Boolean value (True or False)

```
int height = 32;
int minHeight = 34;
bool bVal;

bVal = height > minHeight;

bVal = height == minHeight;

bVal = height >= (minHeight - 2);
```

# Relational Operators

Operator Meaning

> Greater than

< Less than

>= Greater than or equal to

<= Less than or equal to

== Equal to

!= Not equal to

- All operators are binary
- Each operator is left associative. What does this mean?

### Operator Precedence (highest to lowest)

| Unary plus & minus                    | + -      | Left associative  |
|---------------------------------------|----------|-------------------|
| Multiplication, division, and modulus | * / %    | Left associative  |
| Addition & subtraction                | + -      | Left associative  |
| Relational operators                  | < <= >>= | Left associative  |
| Relational operators                  | == !=    | Left associative  |
| Assignment                            | =        | Right associative |
|                                       |          |                   |
|                                       |          |                   |
|                                       |          |                   |
|                                       |          |                   |

#### const Declarations

Constant declaration

```
const double PI = 3.14;
const double RADIUS = 5.4;
```

- Constant declarations are fixed and cannot be changed
- By convention, constants are always UPPERCASE

#### **Practice**

What is the value of the following Relational Expressions?

```
int width = 99;
const int HEIGHT = 42;
bool bVal;

bVal = width > HEIGHT;

bVal = -width <= HEIGHT;

bVal = width != HEIGHT;

bVal = width == (width + 1);

bVal = width == width + 1;</pre>
```

Relational Operators work on Integers, Floating point numbers, and Characters.

#### The if Statement

- We execute each statement in our program in order
- What if we only want to execute a statement sometimes?
- The if statement

#### **Practice**

```
int age;
const int VOTING_AGE = 18;

cout << "Enter your age:";
cin >> age;

if ( VOTING_AGE <= age )
{
   cout << age << " >= " << VOTING_AGE;
   cout << " You can vote!" << endl;
}</pre>
```

What values of age need to be entered to fully test this code?

#### **Practice**

Write a C++ program segment that allows the user the ability to enter 3 exam scores one at a time. If the average exam score is higher than 60, output "You Passed"; otherwise output "You Failed". Sum the scores as they are entered.

1. What variables (including their types) are needed in this program segment?

Hint: If the variable count contains the value 0, what is the value of count after executing the statement count = count + 1;

- 2. What do you need to do conditionally?
- 3. What data is necessary to use in the condition?

#### Problem

Your local bookstore has asked you to write a program to help them determine the cost of shipping of customer orders.

- 1. If the order is \$30 or less then shipping will cost \$5
- 2. If the order is over \$30 then shipping will be \$3.

Write a C++ program to solve this problem

#### **Problem Modification**

# The bookstore has now changed it's shipping policy so that

- 1. If the order is \$30 or less, shipping is \$5
- 2. If the order is over \$30 but less than \$50, shipping is \$3
- 3. If the order is \$50 or more then shipping is \$2

What would we need to change in the program?